# **1xbet login**

- 1. 1xbet login
- 2. 1xbet login :cassino sportingbet login
- 3. 1xbet login :aposta minima na betano

# **1xbet login**

Resumo:

**1xbet login : Junte-se à comunidade de jogadores em bolsaimoveis.eng.br! Registre-se agora e receba um bônus especial de boas-vindas!** 

contente:

O que é a 1XBET?

A 1XBET é uma próspera casa de apostas online que oferece entretenimento de jogos para milhões de pessoas em 1xbet login todo o mundo. Com quotas altas, serviço de atendimento ao cliente 24 horas, apostas esportivas fixas, jogos ao vivo, apostas de eSports e aplicativos móveis, não é nenhum milagre que esteja se tornando cada vez mais popular entre os brasileiros. Além disso, seu programa de bónus é uma atração adicional para quem deseja experimentá-lo.

Minha Experiência Pessoal

Há alguns meses, decidi explorar o mundo das apostas esportivas e me inscrevi na 1XBET. O processo de registro é simples e rápido, apenas em 1xbet login alguns minutos estava tudo pronto. Ao entrar no site, eu fiquei impressionado com as muitas opções disponíveis. As cotas são realmente altas quando comparadas com outras casas de apostas.

Eu comecei a apostar em 1xbet login jogos de futebol e futebol americano, e minha experiência foi positiva mesmo. No entanto, como um recém-chegado, eu não poderia nem imaginar como seria difícil resistir à tentação de apostar "tudo ou nada" e acabei por sofrer uma derrota esmagadora. Desde então, tenho aprendido mais sobre as estratégias ótimas para apostas e consigo praticar um bom senso financeiro.

[avião betano](https://www.dimen.com.br/avi�o-betano-2024-07-20-id-6889.html)

# **1xbet login**

Em meio a uma miríade de opções de apostas esportivas online, o 1xbet se destaca como uma plataforma confiável e emocionante. Além dos ótimos spreads e eventos esportivos ao redor do mundo, o 1xbet também oferece algo que todos amamos: bônus! Mas como usar o Código Promocional 1xbet? Vamos descobrir juntos.

### **1xbet login**

O Código Promocional 1xbet, também conhecido como **"promo code"** ou **"código de bonificação"**, é uma sequência alfanumérica que você pode entrar no processo de registro do 1xbet para obter diversos benefícios, como bônus de boas-vindas, ofertas especiais e muito mais.

### **Como Usar um Código Promocional 1xbet?**

A utilização do código promocional 1xbet é bastante simples. Siga estas etapas:

1. Navegue até o site oficial 1xbet;

- 2. Clique em 1xbet login "Registrar" e escolha a forma de registro que preferir (em um clique, por números de telefone ou por e-mail);
- 3. Antes de finalizar o processo, procure por "Código promocional" (geralmente localizado no canto inferior esquerdo da página);
- 4. Insira o código promocional desejado (por exemplo, BCVIP ou NEWBONUS) e conclua o processo de registro.

### **Por que Usar Códigos Promocionais 1xbet?**

Usar códigos promocionais 1xbet é vantajoso devido aos muitos benefícios que ofrecem, por exemplo:

- Bônus de boas-vindas:
- Ofertas e promoções especiais;
- Aumentos nas odds nas apostas; e
- Muito mais.

### **As Melhores Dicas para Usar Seu Código Promocional 1xbet**

Para aproveitar ao máximo seu código promocional 1xbet, considere essas dicas:

- Manter-se informado sobre ofertas e novos códigos promocionais;
- Ler attentamente os termos e condições; e
- Certifique-se de que está ciente das opções disponíveis ao redor do mundo e confira as leis e regulamentos de 1xbet login jurisdição sobre apostas online.

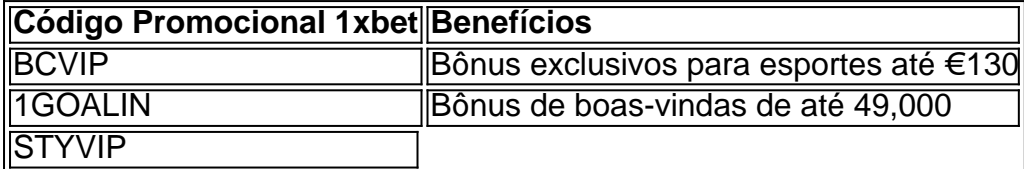

## **1xbet login :cassino sportingbet login**

## **Como Baixar o Aplicativo 1xBet Original no Brasil**

A {w} é uma das melhores opções para aqueles que desejam aproveitar as melhores cotações em 1xbet login eventos esportivos e jogos de casino. Agora, com o aplicativo 1xBet, é possível apostar em 1xbet login qualquer lugar e em 1xbet login qualquer horário, diretamente do seu smartphone.

### **Por que baixar o aplicativo 1xBet?**

- Facilidade e conveniência: você pode acompanhar os jogos e eventos esportivos em 1xbet login tempo real e realizar suas apostas a qualquer momento;
- Notificações push: fique por dentro das últimas promoções e ofertas exclusivas;
- Acesso rápido aos seus jogos de casino favoritos.

#### **Como baixar o aplicativo 1xBet no seu dispositivo móvel?**

**Passo 1: configure seu dispositivo para baixar aplicativos de origem desconhecida**

Para baixar o aplicativo 1xBet, é necessário permitir que seu dispositivo instale aplicativos de origens desconhecidas. Para isso, acesse as configurações do seu dispositivo e habilite a opção "Fontes desconhecidas" nas configurações de segurança.

#### **Passo 2: baixe o aplicativo 1xBet**

Agora, acesse o site {w} no seu dispositivo móvel e clique no botão "Baixar" na página inicial. O download do arquivo .apk será iniciado automaticamente.

#### **Passo 3: instale o aplicativo 1xBet**

Após o download do arquivo .apk, clique no arquivo para iniciar a instalação. Aguarde até que o processo seja concluído e o aplicativo será instalado com sucesso em 1xbet login seu dispositivo.

#### **Passo 4: crie 1xbet login conta e aproveite as promoções**

Após a instalação, abra o aplicativo 1xBet e crie 1xbet login conta. Depois de criar 1xbet login conta, você poderá aproveitar as promoções exclusivas e começar a apostar em 1xbet login eventos esportivos e jogos de casino.

#### **Conclusão**

Baixar o aplicativo 1xBet é uma ótima opção para quem deseja aproveitar as melhores cotações em 1xbet login eventos esportivos e jogos de casino, diretamente do seu smartphone. Com o aplicativo 1xBet, você poderá acompanhar os jogos e eventos em 1xbet login tempo real, receber notificações push e acessar rapidamente seus jogos de casino favoritos.

Vá para o site 1xBet e faça login na 1xbet login conta. Verifique um saldo da minha Conta de Bônus Na seção "Promo", depois vá até a Loja, Código ProMo! Selecione seu código promocional com base nos esportes em { 1xbet login que você está interessado: Digite os númerode pontos do bônus ( deseja gastar) ou "ConseguiR uma jogo" botão.

## **1xbet login :aposta minima na betano**

Doze pessoas ficaram feridas quando um avião da Qatar Airways que voava de Doha para Dublin atingiu turbulência, disseram autoridades aeroportuárias.

O aeroporto de Dublin disse 1xbet login comunicado que o avião pousou com segurança, como programado antes das 13h (horário local) no domingo.

"Ao aterrissar, a aeronave foi atendida por serviços de emergências como polícia do aeroporto e nosso departamento para bombeiros devido aos seis passageiros... relatando ferimentos após o avião ter passado pela turbulência enquanto voava sobre Turquia", disse um comunicado. O aeroporto não forneceu detalhes sobre a gravidade dos ferimentos.

O incidente ocorreu cinco dias depois que um homem britânico morreu de suspeita e dezenas foram feridos quando o voo da Singapore Airlines, vindo do aeroporto londrino Londres atingiu turbulências severas.

Author: bolsaimoveis.eng.br Subject: 1xbet login Keywords: 1xbet login Update: 2024/7/20 23:45:23